# Package 'relaxnet'

February 20, 2015

<span id="page-0-0"></span>Type Package

Title Relaxation of glmnet models (as in relaxed lasso, Meinshausen 2007)

Version 0.3-2

Date 2013-08-16

Author Stephan Ritter, Alan Hubbard

Maintainer Stephan Ritter <stephanritterRpacks@gmail.com>

Depends glmnet

Suggests parallel

Description Extends the glmnet package with ``relaxation", done by running glmnet once on the entire predictor matrix, then again on each different subset of variables from along the regularization path. Relaxation may lead to improved prediction accuracy for truly sparse data generating models, as well as fewer false positives (i.e. fewer noncontributing predictors in the final model). Penalty may be lasso (alpha = 1) or elastic net  $(0 < alpha < 1)$ . For this version, family may be ``gaussian'' or ``binomial'' only. Takes advantage of fast FOR-TRAN code from the glmnet package.

License GPL  $(>= 2)$ 

URL <http://cran.r-project.org/package=relaxnet>

NeedsCompilation no Repository CRAN Date/Publication 2013-08-16 18:29:00

# R topics documented:

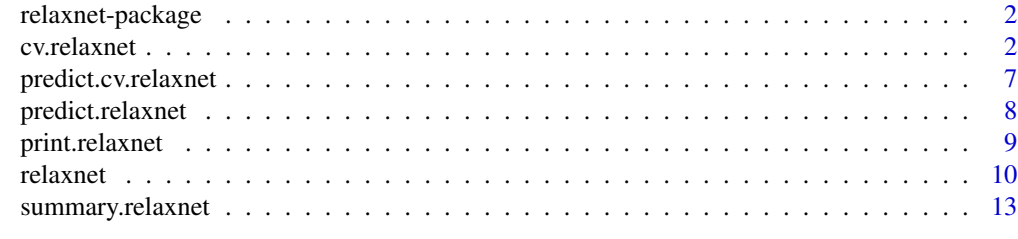

**Index** [15](#page-14-0)

<span id="page-1-0"></span>

#### Description

Extends the glmnet package with "relaxation", done by running glmnet once on the entire predictor matrix, then again on each different subset of variables from along the regularization path. Penalty may be lasso (alpha = 1) or elastic net  $(0 < a$ lpha  $< 1$ ). For this version, family may be "gaussian" or "binomial" only. Takes advantage of fast fortran code from the glmnet package.

#### Note

This is a preliminary release and several additional features are planned for later versions.

#### Author(s)

Stephan Ritter, with design contributions from Alan Hubbard.

Much of the code (and some help file content) is adapted from the **glmnet** package, whose authors are Jerome Friedman, Trevor Hastie and Rob Tibshirani.

Maintainer: Stephan Ritter <sritter@berkeley.edu>

#### References

Stephan Ritter and Alan Hubbard, Tech report (forthcoming).

Jerome Friedman, Trevor Hastie, Rob Tibshirani (2010) "Regularization Paths for Generalized Linear Models via Coordinate Descent." *Journal of Statistical Software* 33(1)

Nicolai Meinshausen (2007) "Relaxed Lasso" *Computational Statistics and Data Analysis* 52(1), 374-393

#### See Also

[relaxnet](#page-9-1), [cv.relaxnet](#page-1-1), [glmnet](#page-0-0)

<span id="page-1-1"></span>cv.relaxnet *Cross-Validation for relaxnet Models*

#### <span id="page-1-2"></span>Description

Both of these functions will perform v-fold cross-validation to select tuning parameters for relaxnet models. cv.relaxnet will cross-validate on the value of lambda for both the main model and for the relaxed models, a two dimensional cross-validation. cv.alpha.relaxnet will in addition cross-validate on the value of alpha. For each value of alpha, relaxnet is run once on whole data set, then it is run again v times on subsets of the rows of the data.

#### cv.relaxnet 3

### Usage

```
cv.relaxnet(x, y, family = c("gaussian", "binomial"),
            nlambda = 100,
            alpha = 1,
            relax = TRUE,relax.nlambda = 100,
            relax.max.vars = min(nrow(x), ncol(x)) * 0.8,
            lambda = NULL,relax.lambda.index = NULL,
            relax.lambda.list = NULL,
            nfolds = 10,
            foldid,
            multicore = FALSE,
            mc.cores,
            mc.seed = 123,
            ...)
cv.alpha.relaxnet(x, y, family = c("gaussian", "binomial"),
                  nlambda = 100,
                  alpha = c(.1, .3, .5, .7, .9),relax = TRUE,relax.nlambda = 100,
                  relax.max.vars = min(nrow(x), ncol(x)) * 0.8,
                  lambda = NULL,relax.lambda.index = NULL,
                  relax.lambda.list = NULL,
                  nfolds = 10,
                  foldid,
                  multicore = FALSE,
                  mc.cores,
                  mc.\,seed = 123,
                  ...)
```
#### Arguments

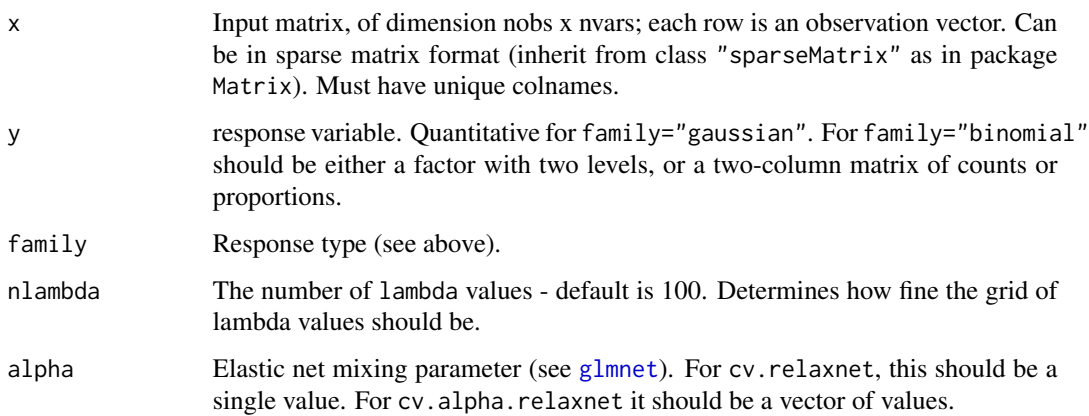

<span id="page-3-0"></span>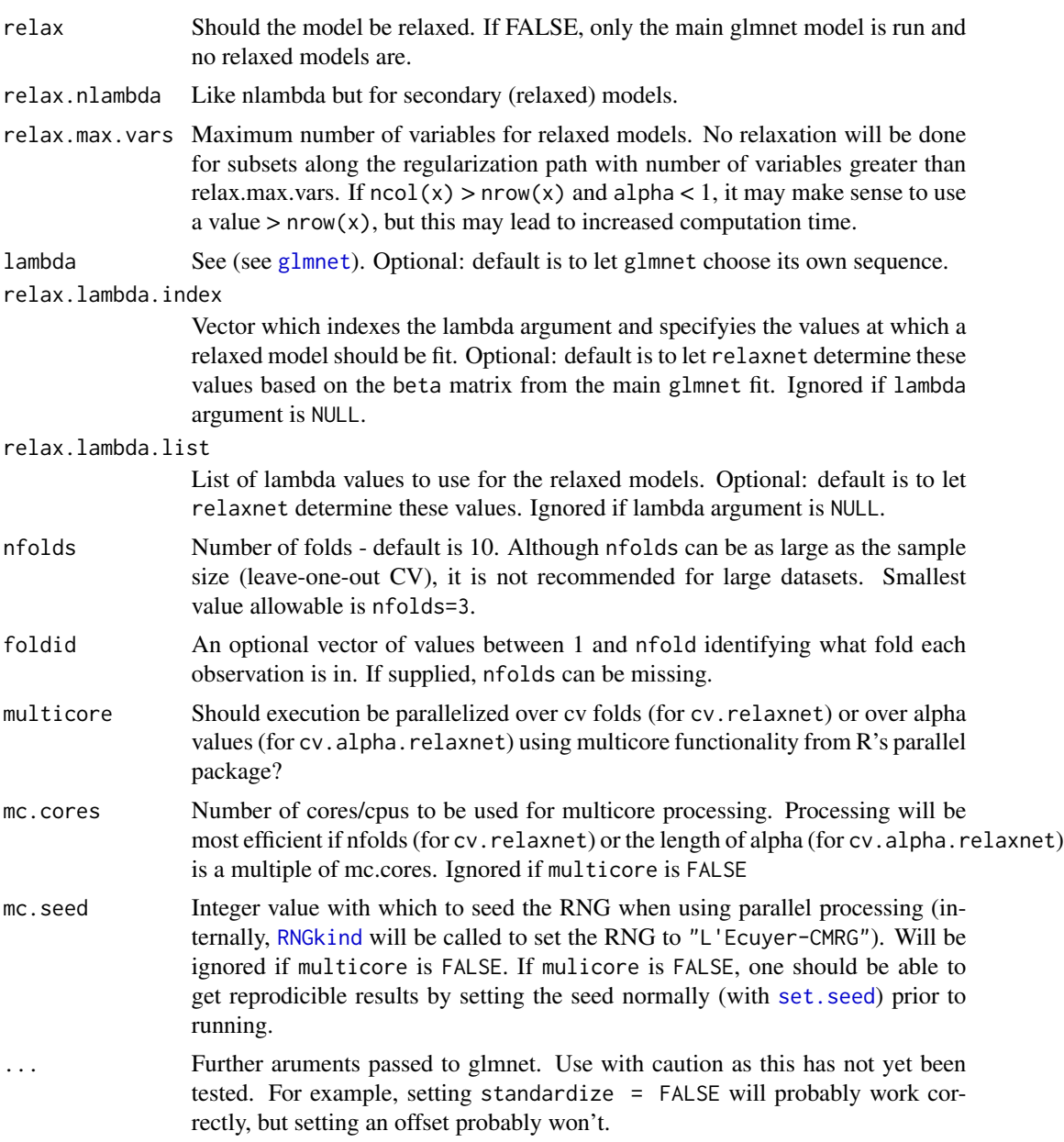

# Details

cv.glmnet's type.measure argument has not yet been implemented. For type = gaussian models, mean squared error is used, and for type = binomial, binomial deviance is used.

#### Value

For cv.relaxnet – an object of class "cv.relaxnet" containing the following slots:

call A copy of the call which produced this object

<span id="page-4-0"></span>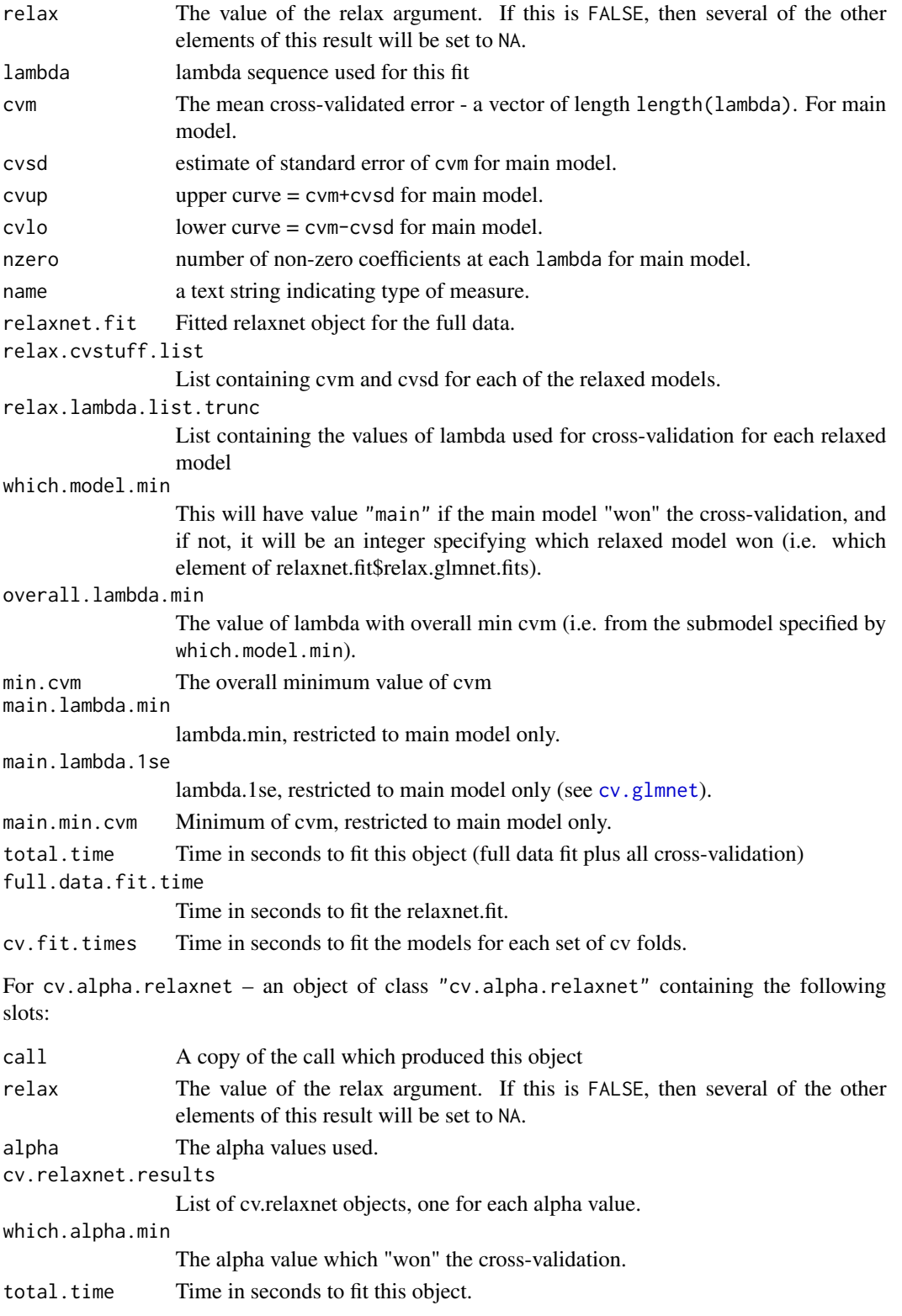

#### <span id="page-5-0"></span>Note

This is a preliminary release and several additional features are planned for later versions.

#### Author(s)

Stephan Ritter, with design contributions from Alan Hubbard.

Much of the code (and some help file content) is adapted from the **glmnet** package, whose authors are Jerome Friedman, Trevor Hastie and Rob Tibshirani.

#### References

Stephan Ritter and Alan Hubbard, Tech report (forthcoming).

Jerome Friedman, Trevor Hastie, Rob Tibshirani (2010) "Regularization Paths for Generalized Linear Models via Coordinate Descent." *Journal of Statistical Software* 33(1)

Nicolai Meinshausen (2007) "Relaxed Lasso" *Computational Statistics and Data Analysis* 52(1), 374-393

#### See Also

[relaxnet](#page-9-1), [predict.cv.relaxnet](#page-6-1)

#### Examples

## generate predictor matrix

```
nobs <- 100
nvars <- 200
set.seed(23)
x <- matrix(rnorm(nobs * nvars), nobs, nvars)
## make sure it has unique colnames
\text{columns}(x) \leq \text{paste}("x", 1:\text{ncol}(x), \text{sep} = "")## let y depend on first 5 columns plus noise
y \le -\text{rowsums}(x[, 1:5]) + \text{rnorm}(n\text{row}(x))## run cv.relaxnet
cv.result <- cv.relaxnet(x, y)
predict(cv.result, type = "nonzero")
## very few false positives compared to glmnet alone
## glmnet min rule
```
<span id="page-6-0"></span>predict.cv.relaxnet 7

```
predict(cv.result$relaxnet.fit$main.glmnet.fit,
        type = "nonzero",
        s = cv.result$main.lambda.min)
## glmnet 1se rule
predict(cv.result$relaxnet.fit$main.glmnet.fit,
        type = "nonzero",
        s = cv.result$main.lambda.1se)
## get values of the coefs for cv.relaxnet's chosen fit
coefs <- drop(predict(cv.result, type = "coef"))
coefs[coefs != 0]
```
<span id="page-6-1"></span>predict.cv.relaxnet *Predict Methods for cv.relaxnet and cv.alpha.relaxnet Objects*

#### Description

Similar to other predict methods, this functions predicts fitted values, logits, coefficients and more from a fitted "cv.relaxnet" or "cv.alpha.relaxnet" object. By default, predictions are made at those values of the tuning parameters which "won" the cross-validation.

#### Usage

```
## S3 method for class 'cv.relaxnet'
predict(object,
        newx,
        which.model = object$which.model.min,
        s = object$overall.lambda.min,
        type = c("link", "response", "coefficients", "nonzero", "class"),
        exact = FALSE,...)
## S3 method for class 'cv.alpha.relaxnet'
predict(object,
        newx,
        alpha.val = object$which.alpha.min,
        type = c("link", "response", "coefficients", "nonzero", "class"),
        ...)
```
#### Arguments

object The object from which predictions are to be made.

newx Matrix of new values for x at which predictions are to be made. Must be a matrix; can be sparse as in Matrix package. This argument is not used for type=c("coefficients","nonzero")

<span id="page-7-0"></span>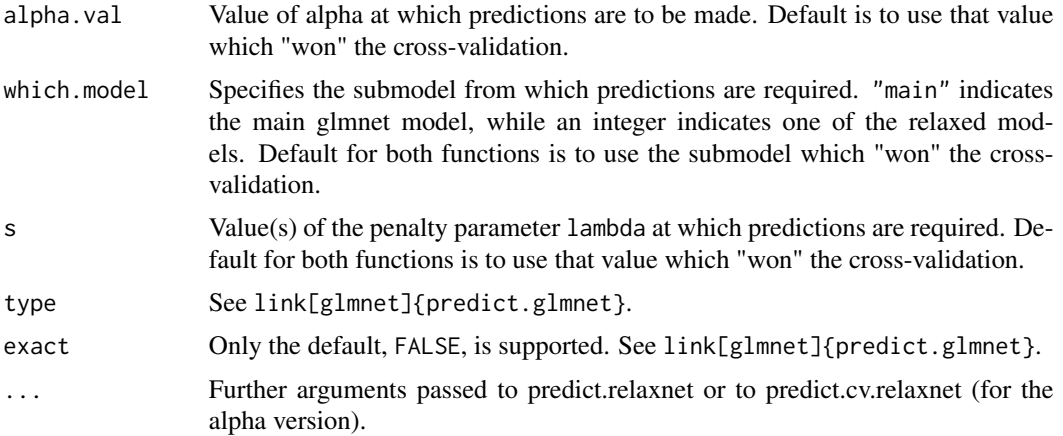

#### Value

The object returned depends on type.

### Author(s)

Stephan Ritter, with design contributions from Alan Hubbard.

Much of the code (and some help file content) is adapted from the **glmnet** package, whose authors are Jerome Friedman, Trevor Hastie and Rob Tibshirani.

#### See Also

[relaxnet](#page-9-1), [cv.relaxnet](#page-1-1), [cv.alpha.relaxnet](#page-1-2), [predict.relaxnet](#page-7-1), [predict.glmnet](#page-0-0)

<span id="page-7-1"></span>predict.relaxnet *Predict Method for* "relaxnet" *Objects*

# Description

Similar to other predict methods, this functions predicts fitted values, logits, coefficients and more from a fitted "relaxnet" object.

```
## S3 method for class 'relaxnet'
predict(object,
       newx,
       which.model,
       s = NULL,type = c("link", "response", "coefficients", "nonzero", "class"),
       exact = FALSE,...)
```
# <span id="page-8-0"></span>print.relaxnet 9

#### Arguments

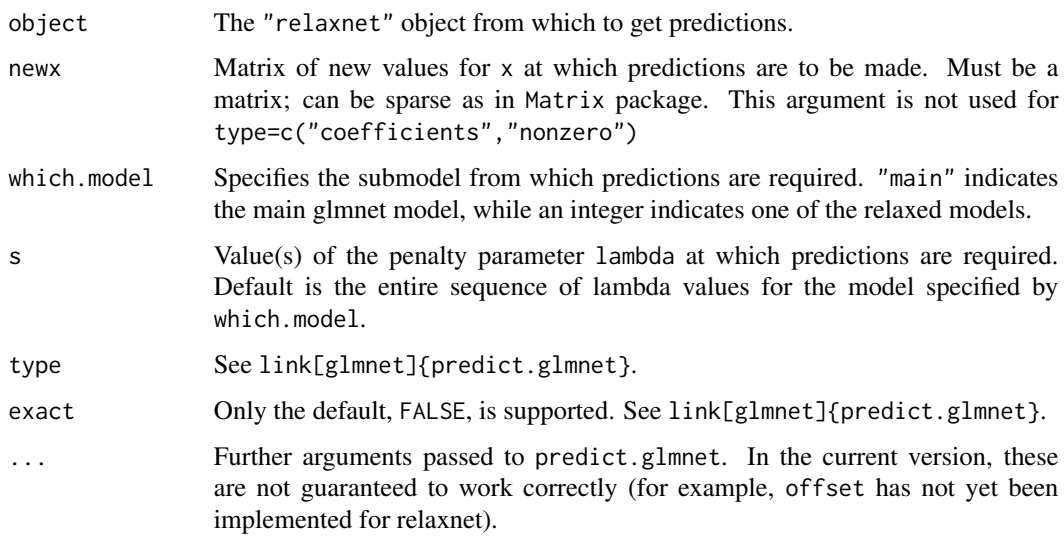

# Value

The object returned depends on type.

#### Author(s)

Stephan Ritter, with design contributions from Alan Hubbard.

Much of the code (and some help file content) is adapted from the glmnet package, whose authors are Jerome Friedman, Trevor Hastie and Rob Tibshirani.

#### See Also

[relaxnet](#page-9-1), [predict.glmnet](#page-0-0)

<span id="page-8-1"></span>print.relaxnet *Print Method for relaxnet Objects*

# Description

This function just calls print(summary(x)). See [summary.relaxnet](#page-12-1).

```
## S3 method for class 'relaxnet'
print(x, digits, ...)
```
<span id="page-9-0"></span>10 relaxnet

#### **Arguments**

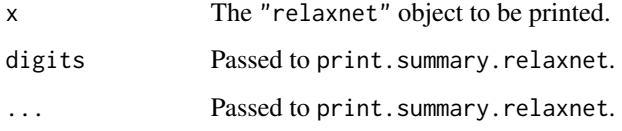

# Value

Returns x invisibly.

#### Author(s)

Stephan Ritter, with design contributions from Alan Hubbard.

Much of the code (and some help file content) is adapted from the **glmnet** package, whose authors are Jerome Friedman, Trevor Hastie and Rob Tibshirani.

#### See Also

[relaxnet](#page-9-1), [summary.relaxnet](#page-12-1)

<span id="page-9-1"></span>relaxnet *Relaxation (as in Relaxed Lasso, Meinshausen 2007) applied to glmnet Models*

#### Description

Runs glmnet once on the full x matrix, then again on each distinct subset of columns from along the solution path. The penalty may be lasso (alpha = 1) or elastic net  $(0 < \text{alpha} < 1)$ . The outcome (y) may be continuous or binary.

```
relaxnet(x, y, family = c("gaussian", "binomial"),nlambda = 100,
         alpha = 1,
         relax = TRUE,relax.nlambda = 100,
         relax.max.vars = min(nrow(x), ncol(x)) * 0.8,
         lambda = NULL,relax.lambda.index = NULL,
         relax.lambda.list = NULL,
         ...)
```
#### <span id="page-10-0"></span>relaxnet the contract of the contract of the contract of the contract of the contract of the contract of the contract of the contract of the contract of the contract of the contract of the contract of the contract of the c

#### Arguments

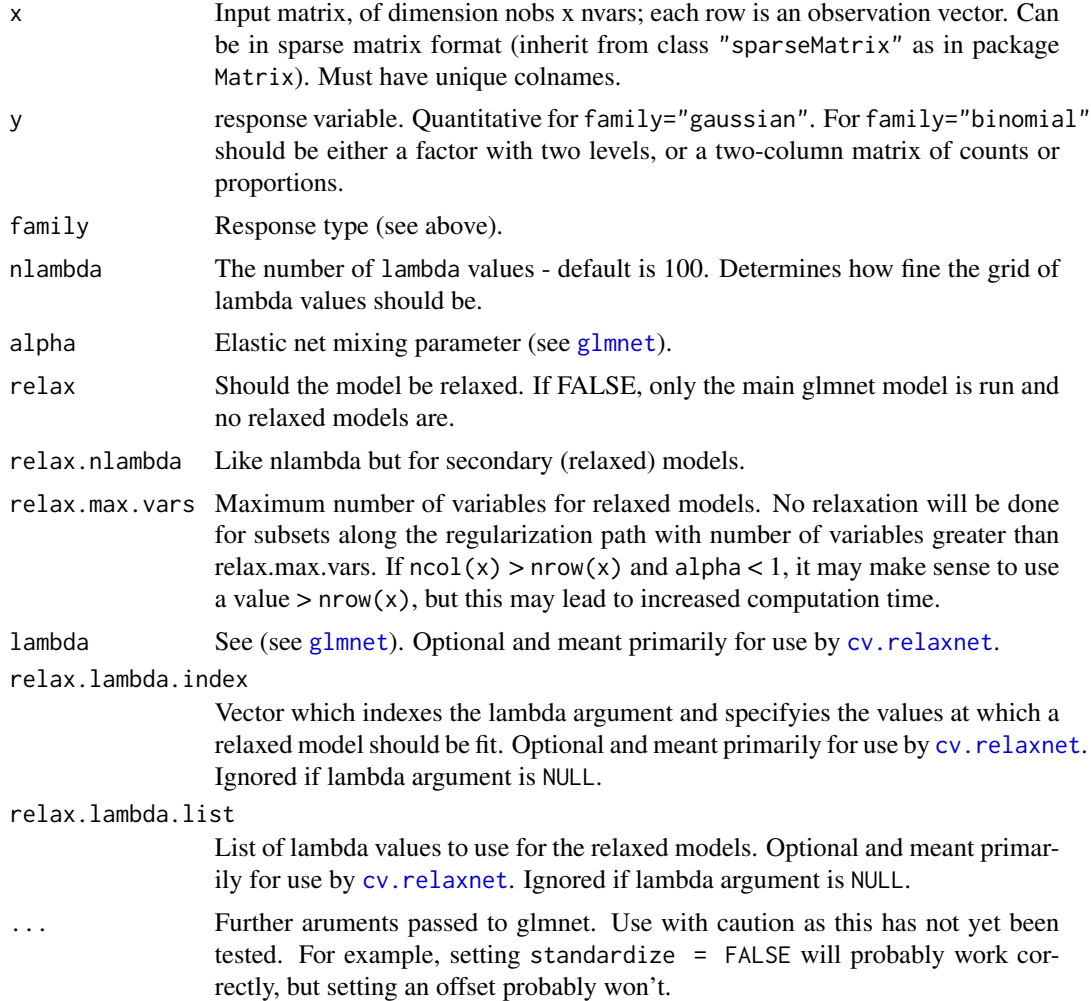

#### Details

Version 1.9-5 of glmnet no longer allows single-column x. This broke relaxnet. As a temporary fix, relaxed models containing a single variable now just run glm instead of glmnet, and only the full least squares (or logistic regression, for family = "binomial") solution is considered for that relaxed model. All relaxed models containing more than one variable, as well as the main model, still use the complete glmnet solution path.

### Value

Object of class code"relaxnet" with the following components:

call A copy of the call which produced this object

main.glmnet.fit

The object resulting from running [glmnet](#page-0-0) on the entire x matrix.

<span id="page-11-0"></span>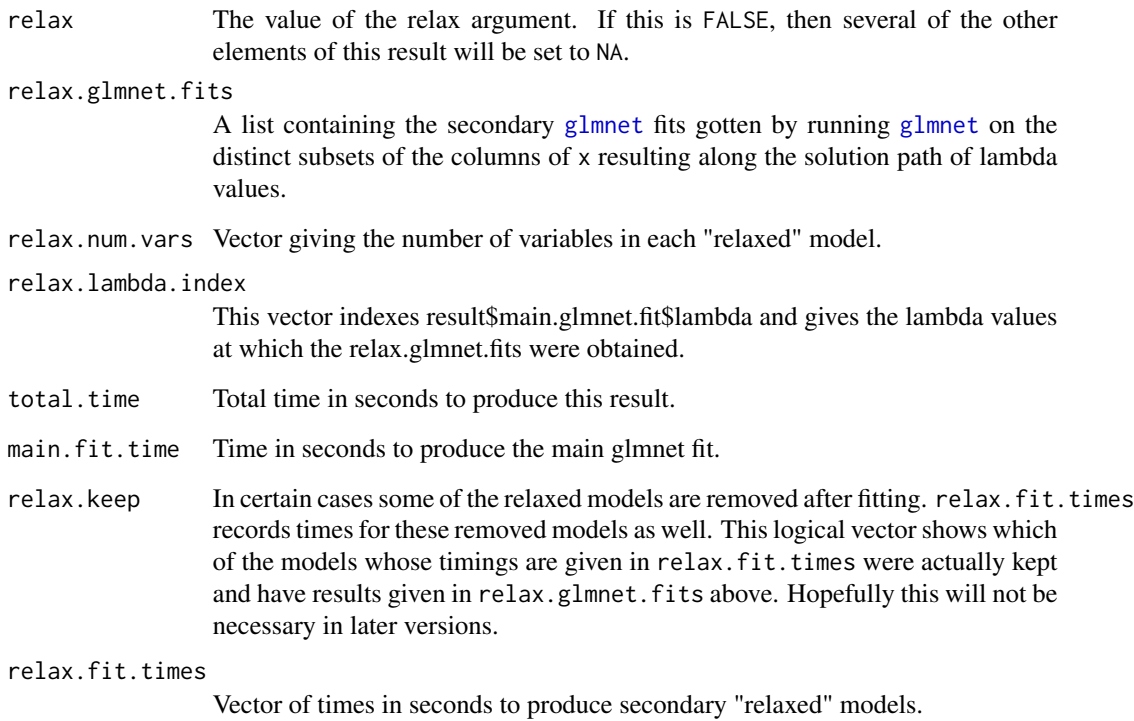

#### Note

This is a preliminary release and several additional features are planned for later versions.

#### Author(s)

Stephan Ritter, with design contributions from Alan Hubbard.

Much of the code (and some help file content) is adapted from the **glmnet** package, whose authors are Jerome Friedman, Trevor Hastie and Rob Tibshirani.

#### References

Stephan Ritter and Alan Hubbard, Tech report (forthcoming).

Jerome Friedman, Trevor Hastie, Rob Tibshirani (2010) "Regularization Paths for Generalized Linear Models via Coordinate Descent." *Journal of Statistical Software* 33(1)

Nicolai Meinshausen (2007) "Relaxed Lasso" *Computational Statistics and Data Analysis* 52(1), 374-393

#### See Also

[glmnet](#page-0-0), [cv.relaxnet](#page-1-1), [predict.relaxnet](#page-7-1)

# <span id="page-12-0"></span>summary.relaxnet 13

#### Examples

```
## generate predictor matrix
nobs <- 100
nvars <- 200
set.seed(23)
x <- matrix(rnorm(nobs * nvars), nobs, nvars)
## make sure it has unique colnames
\text{colnames}(x) \leq \text{paste}("x", 1:\text{ncol}(x), \text{ sep} = "")## let y depend on first 5 columns plus noise
y \le -\text{rowsums}(x[, 1:5]) + \text{norm}(nrow(x))## default is family = "gaussian"
result1 <- relaxnet(x, y)
summary(result1)
## now fit family = "binomial" model
y.bin <- rbinom(nrow(x), 1, prob = plogis(0.2 * rowsums(x[, 1:5]))result2 <- relaxnet(x, y.bin, family = "binomial")summary(result2)
```
<span id="page-12-1"></span>summary.relaxnet *Generate and print summaries of class* "relaxnet" *objects.*

#### Description

Print summaries of relaxnet objects.

```
## S3 method for class 'relaxnet'
summary(object, ...)
## S3 method for class 'summary.relaxnet'
print(x, digits = 3, ...)
```
# <span id="page-13-0"></span>Arguments

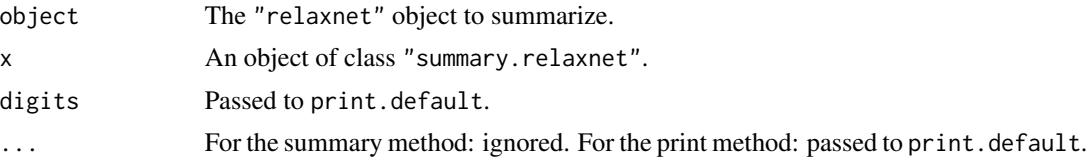

# Value

For the summary method: an object of type "summary.relaxnet" containing a subset of the elements of object.

For the print method: returns x invisibly.

#### Author(s)

Stephan Ritter, with design contributions from Alan Hubbard.

Much of the code (and some help file content) is adapted from the glmnet package, whose authors are Jerome Friedman, Trevor Hastie and Rob Tibshirani.

# See Also

[relaxnet](#page-9-1), [print.relaxnet](#page-8-1)

# <span id="page-14-0"></span>Index

cv.alpha.relaxnet, *[8](#page-7-0)* cv.alpha.relaxnet *(*cv.relaxnet*)*, [2](#page-1-0) cv.glmnet, *[5](#page-4-0)* cv.relaxnet, *[2](#page-1-0)*, [2,](#page-1-0) *[8](#page-7-0)*, *[11,](#page-10-0) [12](#page-11-0)*

glmnet, *[2](#page-1-0)[–4](#page-3-0)*, *[11,](#page-10-0) [12](#page-11-0)*

predict.cv.alpha.relaxnet *(*predict.cv.relaxnet*)*, [7](#page-6-0) predict.cv.relaxnet, *[6](#page-5-0)*, [7](#page-6-0) predict.glmnet, *[8,](#page-7-0) [9](#page-8-0)* predict.relaxnet, *[8](#page-7-0)*, [8,](#page-7-0) *[12](#page-11-0)* print.relaxnet, [9,](#page-8-0) *[14](#page-13-0)* print.summary.relaxnet *(*summary.relaxnet*)*, [13](#page-12-0)

relaxnet, *[2](#page-1-0)*, *[6](#page-5-0)*, *[8](#page-7-0)[–10](#page-9-0)*, [10,](#page-9-0) *[14](#page-13-0)* relaxnet-package, [2](#page-1-0) RNGkind, *[4](#page-3-0)*

set.seed, *[4](#page-3-0)* summary.relaxnet, *[9,](#page-8-0) [10](#page-9-0)*, [13](#page-12-0)